# Package 'TMB'

April 3, 2024

<span id="page-0-0"></span>Type Package

Title Template Model Builder: A General Random Effect Tool Inspired by 'ADMB'

Version 1.9.11

Date 2024-04-02

Maintainer Kasper Kristensen <kaskr@dtu.dk>

Author Kasper Kristensen [aut, cre, cph], Brad Bell [cph], Hans Skaug [ctb], Arni Magnusson [ctb], Casper Berg [ctb], Anders Nielsen [ctb], Martin Maechler [ctb], Theo Michelot [ctb], Mollie Brooks [ctb], Alex Forrence [ctb], Christoffer Moesgaard Albertsen [ctb], Cole Monnahan [ctb]

Copyright See the file COPYRIGHTS

Description With this tool, a user should be able to quickly implement complex random effect models through simple C++ templates. The package combines 'CppAD' (C++ automatic differentiation), 'Eigen' (templated matrix-vector library) and 'CHOLMOD' (sparse matrix routines available from R) to obtain an efficient implementation of the applied Laplace approximation with exact derivatives. Key features are: Automatic sparseness detection, parallelism through 'BLAS' and parallel user templates.

License GPL-2

URL <https://github.com/kaskr/adcomp/wiki>

BugReports <https://github.com/kaskr/adcomp/issues>

**Depends**  $R (= 3.0.0)$ 

**Imports** graphics, methods, stats, utils, Matrix  $(>= 1.0-12)$ 

LinkingTo Matrix, RcppEigen

Suggests numDeriv, parallel RoxygenNote 7.2.3 **NeedsCompilation** yes Repository CRAN Date/Publication 2024-04-03 04:32:57 UTC

## R topics documented:

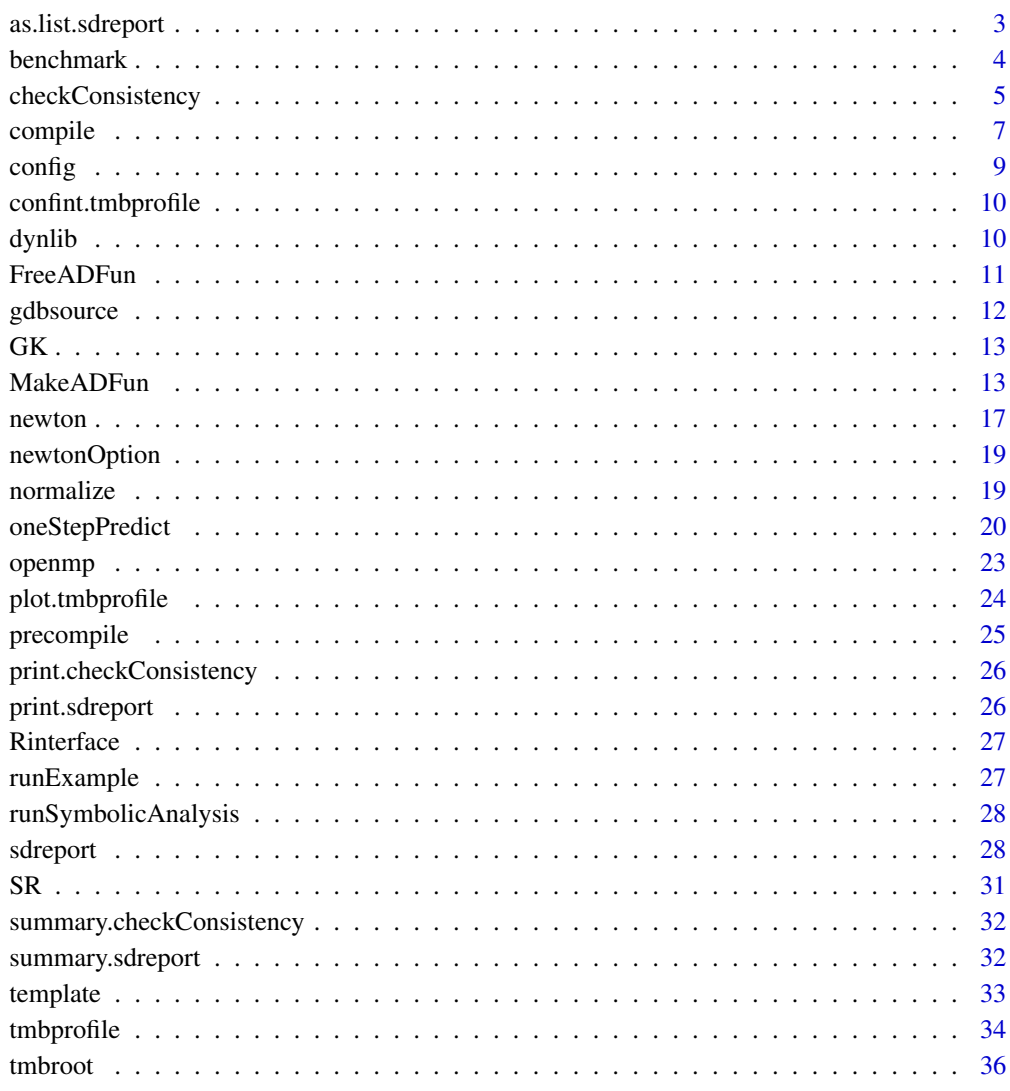

38

<span id="page-2-1"></span><span id="page-2-0"></span>as.list.sdreport *Convert estimates to original list format.*

#### Description

Get estimated parameters or standard errors in the same shape as the original parameter list.

#### Usage

```
## S3 method for class 'sdreport'
as.list(x, what = ", report = FALSE, ...)
```
#### Arguments

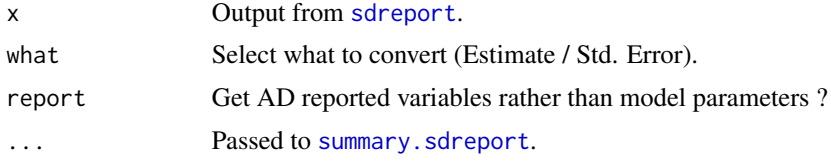

#### Details

This function converts the selected column what of summary(x, select =  $c("fixed", "random"),$ ...) to the same format as the original parameter list (re-ordered as the template parameter order). The argument what is partially matched among the column names of the summary table. The actual match is added as an attribute to the output.

#### Value

List of same shape as original parameter list.

#### Examples

```
## Not run:
example(sdreport)
## Estimates as a parameter list:
as.list(rep, "Est")
## Std Errors in the same list format:
as.list(rep, "Std")
## p-values in the same list format:
as.list(rep, "Pr", p.value=TRUE)
## AD reported variables as a list:
as.list(rep, "Estimate", report=TRUE)
## Bias corrected AD reported variables as a list:
```

```
as.list(rep, "Est. (bias.correct)", report=TRUE)
## End(Not run)
```
#### benchmark *Benchmark parallel templates*

#### Description

Benchmark parallel templates Plot result of parallel benchmark

#### Usage

benchmark(obj, n = 10, expr = NULL, cores = NULL)

## S3 method for class 'parallelBenchmark' plot(x, type = "b",  $\dots$ , show = c("speedup", "time"), legendpos = "topleft")

#### Arguments

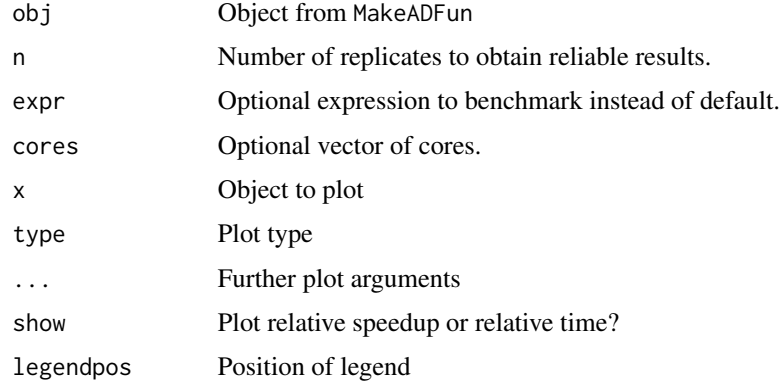

#### Details

By default this function will perform timings of the most critical parts of an AD model, specifically

- 1. Objective function of evaluated template.
- 2. Gradient of evaluated template.
- 3. Sparse hessian of evaluated template.
- 4. Cholesky factorization of sparse hessian.

(for pure fixed effect models only the first two). Expressions to time can be overwritten by the user (expr). A plot method is available for Parallel benchmarks.

<span id="page-3-0"></span>

#### <span id="page-4-0"></span>checkConsistency 5

#### Examples

```
## Not run:
runExample("linreg_parallel",thisR=TRUE) ## Create obj
ben <- benchmark(obj,n=100,cores=1:4)
plot(ben)
ben <- benchmark(obj,n=10,cores=1:4,expr=expression(do.call("optim",obj)))
plot(ben)
```
## End(Not run)

<span id="page-4-1"></span>checkConsistency *Check consistency and Laplace accuracy*

#### Description

Check consistency of various parts of a TMB implementation. Requires that user has implemented simulation code for the data and optionally random effects. (*Beta version; may change without notice*)

#### Usage

```
checkConsistency(
  obj,
 par = NULL,
 hessian = FALSE,
 estimate = FALSE,
 n = 100,
 observation.name = NULL
)
```
#### Arguments

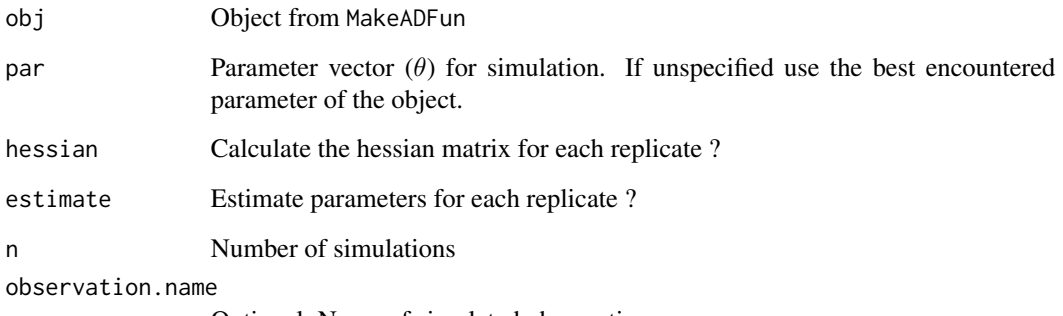

Optional; Name of simulated observation

#### Details

This function checks that the simulation code of random effects and data is consistent with the implemented negative log-likelihood function. It also checks whether the approximate *marginal* score function is central indicating whether the Laplace approximation is suitable for parameter estimation.

Denote by u the random effects,  $\theta$  the parameters and by x the data. The main assumption is that the user has implemented the joint negative log likelihood  $f_{\theta}(u, x)$  satisfying

$$
\int \int \exp(-f_{\theta}(u,x)) du dx = 1
$$

It follows that the joint and marginal score functions are central:

1.  $E_{u,x} \left[ \nabla_{\theta} f_{\theta}(u,x) \right] = 0$ 2.  $E_x \left[ \nabla_{\theta} - \log \left( \int \exp(-f_{\theta}(u, x)) du \right) \right] = 0$ 

For each replicate of u and x joint and marginal gradients are calculated. Appropriate centrality tests are carried out by [summary.checkConsistency](#page-31-2). An asymptotic  $\chi^2$  test is used to verify the first identity. Power of this test increases with the number of simulations n. The second identity holds *approximately* when replacing the marginal likelihood with its Laplace approximation. A formal test would thus fail eventually for large n. Rather, the gradient bias is transformed to parameter scale (using the estimated information matrix) to provide an estimate of parameter bias caused by the Laplace approximation.

#### Value

List with gradient simulations (joint and marginal)

#### Simulation/re-estimation

A full simulation/re-estimation study is performed when estimate=TRUE. By default [nlminb](#page-0-0) will be used to perform the minimization, and output is stored in a separate list component 'estimate' for each replicate. Should a custom optimizer be needed, it can be passed as a user function via the same argument (estimate). The function (estimate) will be called for each simulation as estimate(obj) where obj is the simulated model object. Current default corresponds to estimate = function(obj) nlminb(obj\$par,obj\$fn,obj\$gr).

#### See Also

[summary.checkConsistency](#page-31-2), [print.checkConsistency](#page-25-1)

#### Examples

```
## Not run:
runExample("simple")
chk <- checkConsistency(obj)
chk
## Get more details
s <- summary(chk)
s$marginal$p.value ## Laplace exact for Gaussian models
## End(Not run)
```
<span id="page-5-0"></span>

<span id="page-6-1"></span><span id="page-6-0"></span>

Compile a C++ template into a shared object file. OpenMP flag is set if the template is detected to be parallel.

#### Usage

```
compile(
  file,
  flags = ",
  safebounds = TRUE,
  safeunload = TRUE,
  openmp = isParallelTemplate(file[1]),
  libtmb = TRUE,libinit = TRUE,
  tracesweep = FALSE,
  framework = getOption("tmb.ad.framework"),
  supernodal = FALSE,longint = FALSE,
  eigen.disable.warnings = TRUE,
 max.order = NULL,
  ...
\mathcal{L}
```
#### Arguments

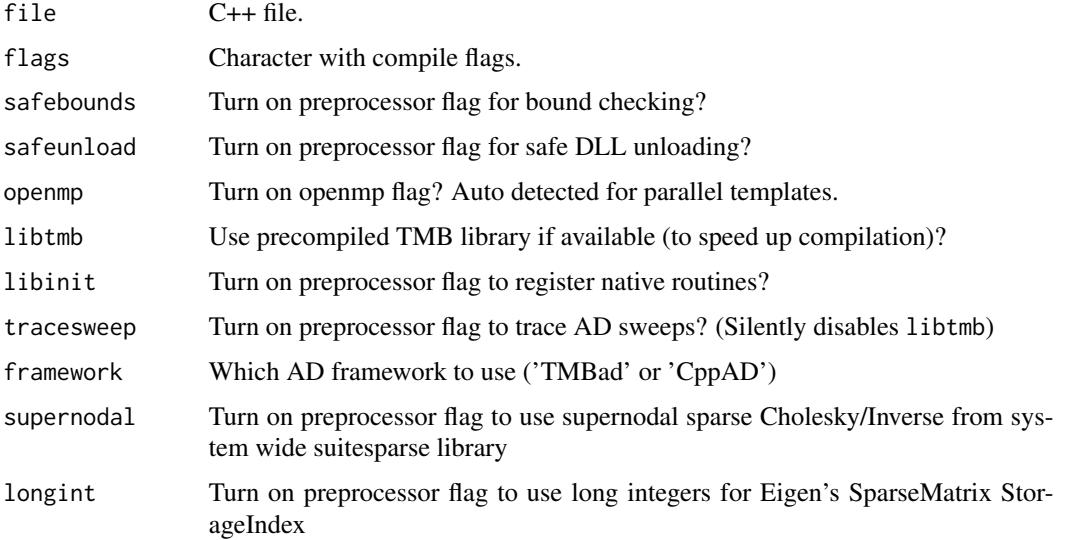

<span id="page-7-0"></span>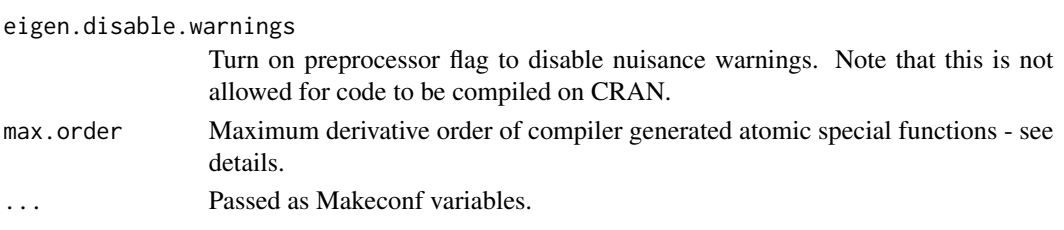

#### Details

TMB relies on R's built in functionality to create shared libraries independent of the platform. A template is compiled by compile("template.cpp"), which will call R's makefile with appropriate preprocessor flags. Compiler and compiler flags can be stored in a configuration file. In order of precedence either via the file pointed at by R\_MAKEVARS\_USER or the file ~/.R/Makevars if it exists. Additional configuration variables can be set with the flags and ... arguments, which will override any previous selections.

#### Using a custom SuiteSparse installation

Sparse matrix calculations play an important role in TMB. By default TMB uses a small subset of SuiteSparse available through the R package Matrix. This is sufficient for most use cases, however for some very large models the following extra features are worth considering:

- Some large models benefit from an extended set of graph reordering algorithms (especially METIS) not part of Matrix. It is common that these orderings can provide quite big speedups.
- Some large models need sparse matrices with number of nonzeros exceeding the current 32 bit limitation of Matrix. Normally such cases will result in the cholmod error 'problem too large'. SuiteSparse includes 64 bit integer routines to address this problem.

Experimental support for linking to a *custom* SuiteSparse installation is available through two arguments to the [compile](#page-6-1) function. The first argument supernodal=TRUE tells TMB to use the supernodal Cholesky factorization from the system wide SuiteSparse on the C++ side. This will affect the speed of the Laplace approximation when run internally (using arguments intern or integrate to [MakeADFun](#page-12-1)).

The second argument longint=TRUE tells TMB to use 64 bit integers for sparse matrices on the C++ side. This works in combination with supernodal=TRUE from Eigen version 3.4.

On Windows a SuiteSparse installation can be obtained using the Rtools package manager. Start 'Rtools Bash' terminal and run:

```
pacman -Sy
pacman -S mingw-w64-{i686,x86_64}-suitesparse
```
On Linux one should look for the package libsuitesparse-dev.

#### Selecting the AD framework

TMB supports two different AD libraries 'CppAD' and 'TMBad' selected via the argument framework which works as a switch to set one of two C++ preprocessor flags: 'CPPAD\_FRAMEWORK' or 'TMBAD\_FRAMEWORK'. The default value of framework can be set from R by options("tmb.ad.framework") or alternatively from the shell via the environment variable 'TMB\_AD\_FRAMEWORK'. Packages linking to TMB should set one of the two C++ preprocessor flags in Makevars.

#### <span id="page-8-0"></span>config **9**

#### Order of compiler generated atomic functions

The argument max, order controls the maximum derivative order of special functions (e.g. pbeta) generated by the compiler. By default the value is set to 3 which is sufficient to obtain the Laplace approximation (order 2) and its derivatives (order 3). However, sometimes a higher value may be needed. For example framework='TMBad' allows one to calculate the Hessian of the Laplace approximation, but that requires 4th order derivatives of special functions in use. A too small value will cause the runtime error 'increase TMB\_MAX\_ORDER'. Note that compilation time and binary size increases with max.order.

#### See Also

[precompile](#page-24-1)

config *Get or set internal configuration variables*

#### Description

Get or set internal configuration variables of user's DLL.

#### Usage

 $config(..., DLL = getUserDLL())$ 

#### Arguments

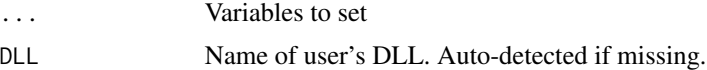

#### Details

A model compiled with the TMB C++ library has several configuration variables set by default. The variables can be read and modified using this function. The meaning of the variables can be found in the Doxygen documentation.

#### Value

List with current configuration

#### Examples

```
## Not run:
## Load library
dyn.load(dynlib("mymodel"))
## Read the current settings
config(DLL="mymodel")
## Reduce memory peak of a parallel model by creating tapes in serial
config(tape.parallel=0, DLL="mymodel")
```
<span id="page-9-0"></span>10 dynlib and the control of the control of the control of the control of the control of the control of the control of the control of the control of the control of the control of the control of the control of the control o

```
obj <- MakeADFun(..., DLL="mymodel")
## End(Not run)
```
<span id="page-9-1"></span>confint.tmbprofile *Profile based confidence intervals.*

#### Description

Calculate confidence interval from a likelihood profile.

#### Usage

```
## S3 method for class 'tmbprofile'
confint(object, parm, level = 0.95, ...)
```
#### Arguments

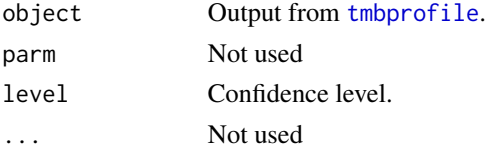

#### Value

Lower and upper limit as a matrix.

dynlib *Add dynlib extension*

#### Description

Add the platform dependent dynlib extension. In order for examples to work across platforms DLLs should be loaded by dyn.load(dynlib("name")).

#### Usage

dynlib(name)

#### Arguments

name Library name without extension

#### Value

Character

<span id="page-10-0"></span>

Free memory allocated on the C++ side by MakeADFun.

#### Usage

FreeADFun(obj)

#### Arguments

obj Object returned by MakeADFun

#### Details

An object returned by MakeADFun contains pointers to structures allocated on the C++ side. These are managed by R's garbage collector which for the most cases is sufficient. However, because the garbage collector is unaware of the C++ object sizes, it may fail to release memory to the system as frequently as necessary. In such cases one can manually call FreeADFun(obj) to release the resources.

#### Memory management

Memory allocated on the C++ side by MakeADFun is represented by external pointers. Each such pointer has an associated 'finalizer' (see reg.finalizer) that deallocates the external pointer when gc() decides the pointer is no longer needed. Deallocated pointers are recognized on the R side as external null pointers  $\epsilon$  pointer: (nil) $\epsilon$ . This is important as it provides a way to prevent the finalizers from freeing pointers that have already been deallocated *even if the deallocation C-code has been unloaded*. The user DLL maintains a list of all external pointers on the C side. Three events can reduce the list:

- Garbage collection of an external pointer that is no longer needed (triggers corresponding finalizer).
- Explicit deallocation of external pointers using FreeADFun() (corresponding finalizers are untriggered but harmless).
- Unload/reload of the user's DLL deallocates all external pointers (corresponding finalizers are untriggered but harmless).

#### **Note**

This function is normally not needed.

#### Examples

```
runExample("simple", thisR = TRUE) ## Create 'obj'
FreeADFun(obj) ## Free external pointers
obj$fn() # Re-allocate external pointers
```
<span id="page-11-0"></span>

Source R-script through gdb to get backtrace.

If gdbsource is run non-interactively (the default) only the relevant information will be printed.

#### Usage

```
gdbsource(file, interactive = FALSE)
## S3 method for class 'backtrace'
print(x, \ldots)
```
#### Arguments

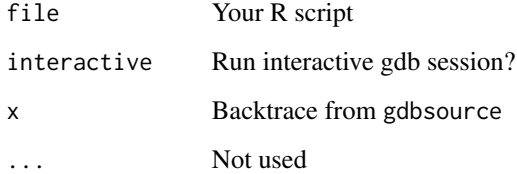

#### Details

This function is useful for debugging templates. If a script aborts e.g. due to an out-of-bound index operation it should be fast to locate the line that caused the problem by running gdbsource(file). Alternatively, If more detailed debugging is required, then gdbsource(file,TRUE) will provide the full backtrace followed by an interactive gdb session where the individual frames can be inspected. Note that templates should be compiled without optimization and with debug information in order to provide correct line numbers:

- On Linux/OS X use compile(cppfile,"-O0 -g").
- On Windows use compile(cppfile,"-O1 -g",DLLFLAGS="") (lower optimization level will cause errors).

#### Value

Object of class backtrace

<span id="page-12-0"></span>Helper function to specify parameters used by the Gauss Kronrod integration available through the argument integrate to MakeADFun.

#### Usage

 $GK(\ldots)$ 

#### Arguments

... See source code

<span id="page-12-1"></span>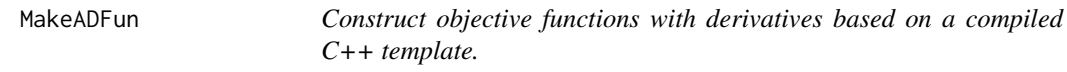

#### Description

Construct objective functions with derivatives based on the users C++ template.

#### Usage

```
MakeADFun(
  data,
 parameters,
 map = list(),
 type = c("ADFun", "Fun", "ADGrad"[!intern && (!is.null(random) || !is.null(profile))]),
  random = NULL,
 profile = NULL,
  random.start = expression(last.par.best[random]),
  hessian = FALSE,method = "BFGS",
  inner.method = "newton",
  inner.control = list(maxit = 1000),
  MCcontrol = list(double = FALSE, seed = 123, n = 100),ADreport = FALSE,
  atomic = TRUE,
  LaplaceNonZeroGradient = FALSE,
  DLL = getUserDLL(),
  checkParameterOrder = TRUE,
  regexp = FALSE,
```

```
silent = FALSE,
intern = FALSE,
integrate = NULL,
 ...
```
### Arguments

)

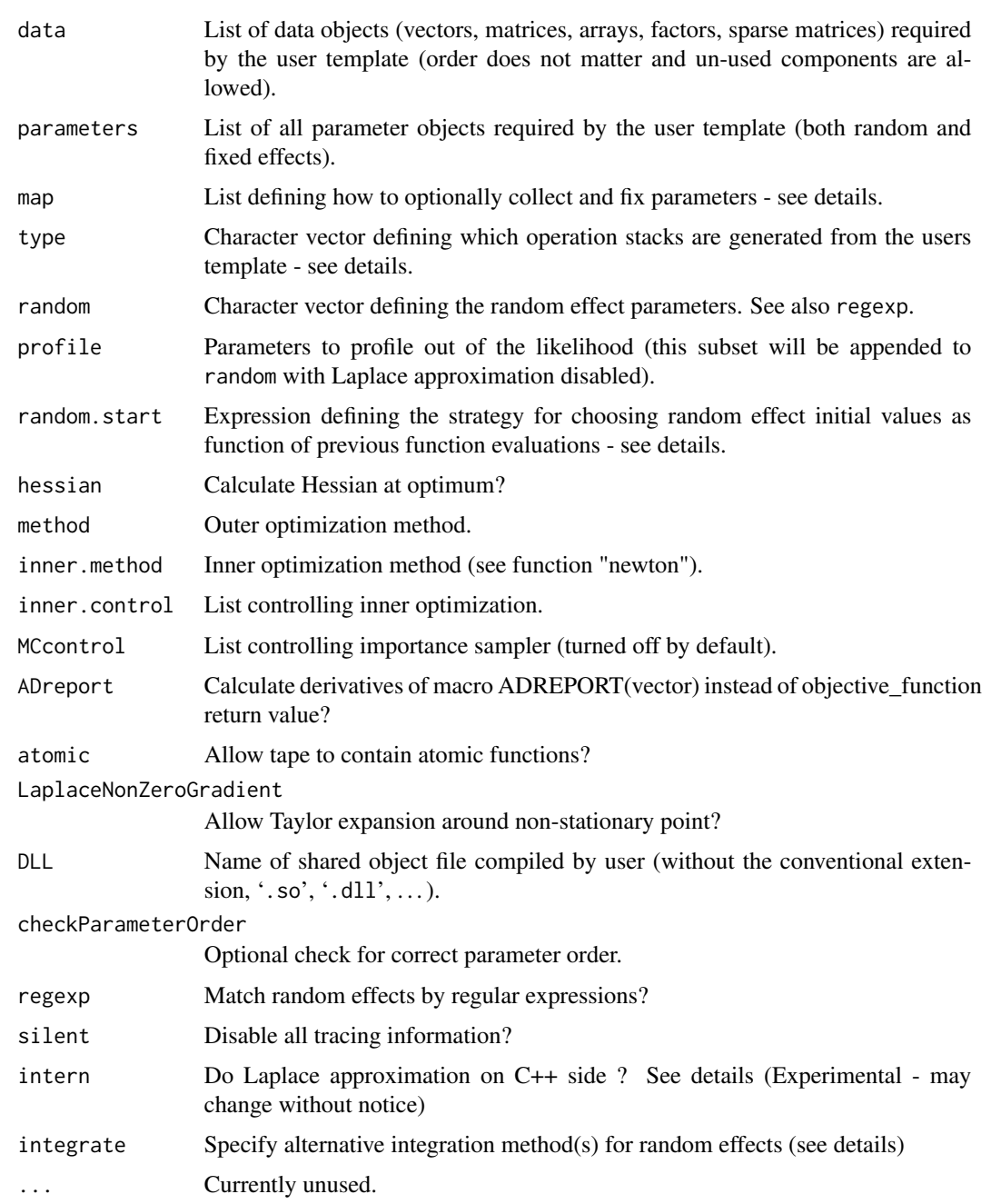

#### MakeADFun 15

#### Details

A call to MakeADFun will return an object that, based on the users DLL code (specified through DLL), contains functions to calculate the objective function and its gradient. The object contains the following components:

- par A default parameter.
- fn The likelihood function.
- gr The gradient function.
- report A function to report all variables reported with the REPORT() macro in the user template.
- env Environment with access to all parts of the structure.

and is thus ready for a call to an R optimizer, such as nlminb or optim. Data (data) and parameters (parameters) are directly read by the user template via the macros beginning with DATA\_ and PA-RAMETER\_. The order of the PARAMETER\_ macros defines the order of parameters in the final objective function. There are no restrictions on the order of random parameters, fixed parameters or data in the template.

#### Value

List with components (fn, gr, etc) suitable for calling an R optimizer, such as nlminb or optim.

#### Parameter mapping

Optionally, a simple mechanism for collecting and fixing parameters from R is available through the map argument. A map is a named list of factors with the following properties:

- names(map) is a subset of names(parameters).
- For a parameter "p" length(map\$p) equals length(parameters\$p).
- Parameter entries with NAs in the factor are fixed.
- Parameter entries with equal factor level are collected to a common value.

More advanced parameter mapping, such as collecting parameters between different vectors etc., must be implemented from the template.

#### Specifying random effects

Random effects are specified via the argument random: A component of the parameter list is marked as random if its name is matched by any of the characters of the vector random (Regular expression match is performed if regexp=TRUE). If some parameters are specified as random effects, these will be integrated out of the objective function via the Laplace approximation. In this situation the functions fn and gr automatically perform an optimization of random effects for each function evaluation. This is referred to as the 'inner optimization'. Strategies for choosing initial values of the inner optimization can be controlled via the argument random.start. The default is expression(last.par.best[random]) where last.par.best is an internal full parameter vector corresponding to the currently best likelihood. An alternative choice could be expression(last.par[random]) i.e. the random effect optimum of the most recent - not necessarily best - likelihood evaluation. Further control of the inner optimization can be obtained by <span id="page-15-0"></span>the argument inner.control which is a list of control parameters for the inner optimizer newton. Depending of the inner optimization problem type the following settings are recommended:

- 1. Quasi-convex: smartsearch=TRUE (the default).
- 2. Strictly-convex: smartsearch=FALSE and maxit=20.
- 3. Quadratic: smartsearch=FALSE and maxit=1.

#### The model environment env

Technically, the user template is processed several times by inserting different types as template parameter, selected by argument type:

- "ADFun" Run through the template with AD-types and produce a stack of operations representing the objective function.
- "Fun" Run through the template with ordinary double-types.
- "ADGrad" Run through the template with nested AD-types and produce a stack of operations representing the objective function gradient.

Each of these are represented by external pointers to C++ structures available in the environment env.

Further objects in the environment env:

- validpar Function defining the valid parameter region (by default no restrictions). If an invalid parameter is inserted fn immediately return NaN.
- parList Function to get the full parameter vector of random and fixed effects in a convenient list format.
- random An index vector of random effect positions in the full parameter vector.
- last.par Full parameter of the latest likelihood evaluation.
- last.par.best Full parameter of the best likelihood evaluation.
- tracepar Trace every likelihood evaluation ?
- tracemgc Trace maximum gradient component of every gradient evaluation ?
- silent Pass 'silent=TRUE' to all try-calls ?

#### The argument intern

By passing intern=TRUE the entire Laplace approximation (including sparse matrix calculations) is done within the AD machinery on the  $C++$  side. This requires the model to be compiled using the 'TMBad framework' - see [compile](#page-6-1). For any serious use of this option one should consider compiling with supernodal=TRUE - again see [compile](#page-6-1) - in order to get performance comparable to R's matrix calculations. The benefit of the 'intern' LA is that it may be faster in some cases and that it provides an autodiff hessian (obj\$he) wrt. the fixed effects which would otherwise not work for random effect models. Another benefit is that it gives access to fast computations with certain hessian structures that do not meet the usual sparsity requirement. A detailed list of options are found in the online doxygen documentation in the 'newton' namespace under the 'newton\_config' struct. All these options can be passed from R via the 'inner.control' argument. However, there are some drawbacks of running the LA on the C++ side. Notably, random effects are no longer visible in the model environment which may break assumptions on the layout of internal vectors ('par', 'last.par', etc). In addition, model debugging becomes harder when calculations are moved to C++.

#### <span id="page-16-0"></span>newton the contract of the contract of the contract of the contract of the contract of the contract of the contract of the contract of the contract of the contract of the contract of the contract of the contract of the con

#### Controlling tracing

A high level of tracing information will be output by default when evaluating the objective function and gradient. This is useful while developing a model, but may eventually become annoying. Disable all tracing by passing silent=TRUE to the MakeADFun call.

#### Note

Do not rely upon the default arguments of any of the functions in the model object obj\$fn, obj\$gr, obj\$he, obj\$report. I.e. always use the explicit form obj\$fn(obj\$par) rather than obj\$fn().

<span id="page-16-1"></span>

newton *Generalized newton optimizer.*

#### Description

Generalized newton optimizer used for the inner optimization problem.

#### Usage

```
newton(
  par,
  fn,
  gr,
  he,
  trace = 1,
  maxit = 100,
  tol = 1e-08,alpha = 1,
  smartsearch = TRUE,
  mgcmax = 1e+60,
  super = TRUE,
  silent = TRUE,
  ustep = 1,
  power = 0.5,
  u0 = 1e-04,
  grad.tol = tol,step.tol = tol,
  tol10 = 0.001,env = environment(),
  ...
)
```
#### Arguments

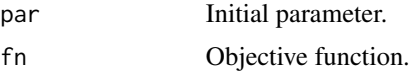

<span id="page-17-0"></span>18 newton and the set of the set of the set of the set of the set of the set of the set of the set of the set of the set of the set of the set of the set of the set of the set of the set of the set of the set of the set of

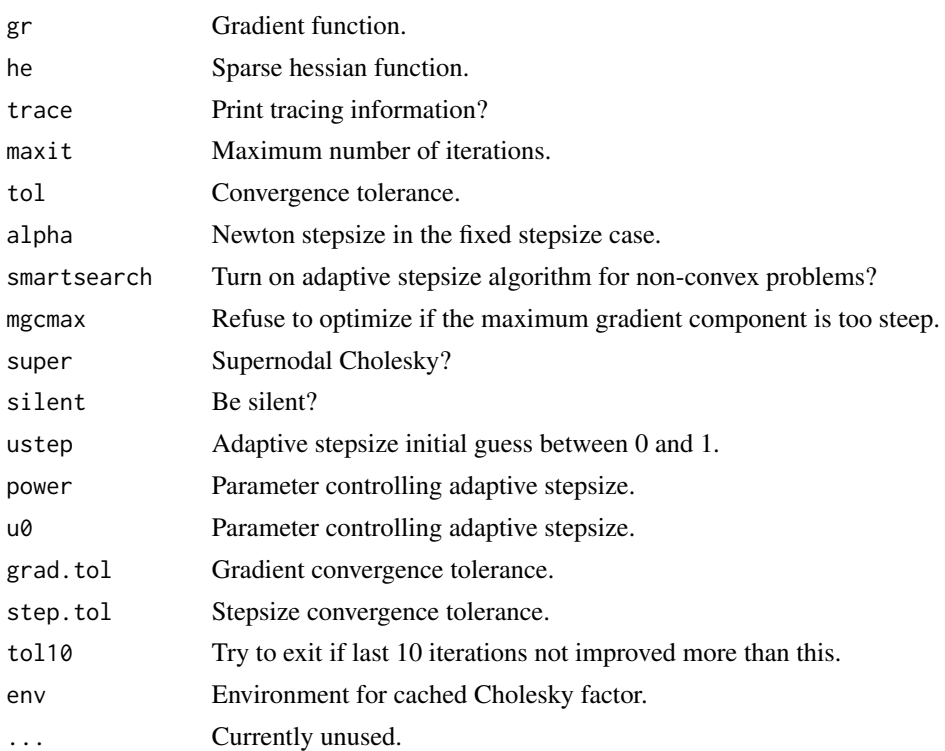

#### Details

If smartsearch=FALSE this function performs an ordinary newton optimization on the function fn using an exact sparse hessian function. A fixed stepsize may be controlled by alpha so that the iterations are given by:

$$
u_{n+1} = u_n - \alpha f''(u_n)^{-1} f'(u_n)
$$

If smartsearch=TRUE the hessian is allowed to become negative definite preventing ordinary newton iterations. In this situation the newton iterations are performed on a modified objective function defined by adding a quadratic penalty around the expansion point  $u_0$ :

$$
f_t(u) = f(u) + \frac{t}{2} ||u - u_0||^2
$$

This function's hessian ( $f''(u) + tI$ ) is positive definite for t sufficiently large. The value t is updated at every iteration: If the hessian is positive definite  $t$  is decreased, otherwise increased. Detailed control of the update process can be obtained with the arguments ustep, power and u0.

#### Value

List with solution similar to optim output.

#### See Also

[newtonOption](#page-18-1)

<span id="page-18-1"></span><span id="page-18-0"></span>

Inner-problem options can be set for a model object using this function.

#### Usage

```
newtonOption(obj, ...)
```
#### Arguments

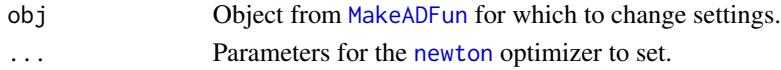

#### Value

List of updated parameters.

normalize *Normalize process likelihood using the Laplace approximation.*

#### Description

If the random effect likelihood contribution of a model has been implemented without proper normalization (i.e. lacks the normalizing constant), then this function can perform the adjustment automatically. In order for this to work, the model must include a flag that disables the data term so that the un-normalized random effect (negative log) density is returned from the model template. Automatic process normalization may be useful if either the normalizing constant is difficult to implement, or if its calulation involves so many operations that it becomes infeasible to include in the AD machinery.

#### Usage

```
normalize(obj, flag, value = 0)
```
#### Arguments

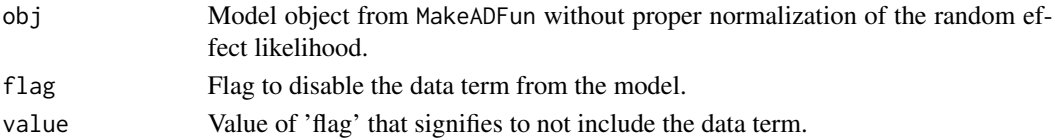

#### Value

Modified model object that can be passed to an optimizer.

<span id="page-19-0"></span>

Calculate one-step-ahead (OSA) residuals for a latent variable model. (*Beta version; may change without notice*)

#### Usage

```
oneStepPredict(
  obj,
  observation.name = NULL,
  data.term.indicator = NULL,
  method = c("oneStepGaussianOffMode", "fullGaussian", "oneStepGeneric",
    "oneStepGaussian", "cdf"),
  subset = NULL,conditional = NULL,
  discrete = NULL,
  discreteSupport = NULL,
  range = c(-Inf, Inf),
  seed = 123,
  parallel = FALSE,
  trace = TRUE,
  reverse = (method == "oneStepGaussianOffMode"),
  splineApprox = TRUE,
  ...
\mathcal{L}
```
#### Arguments

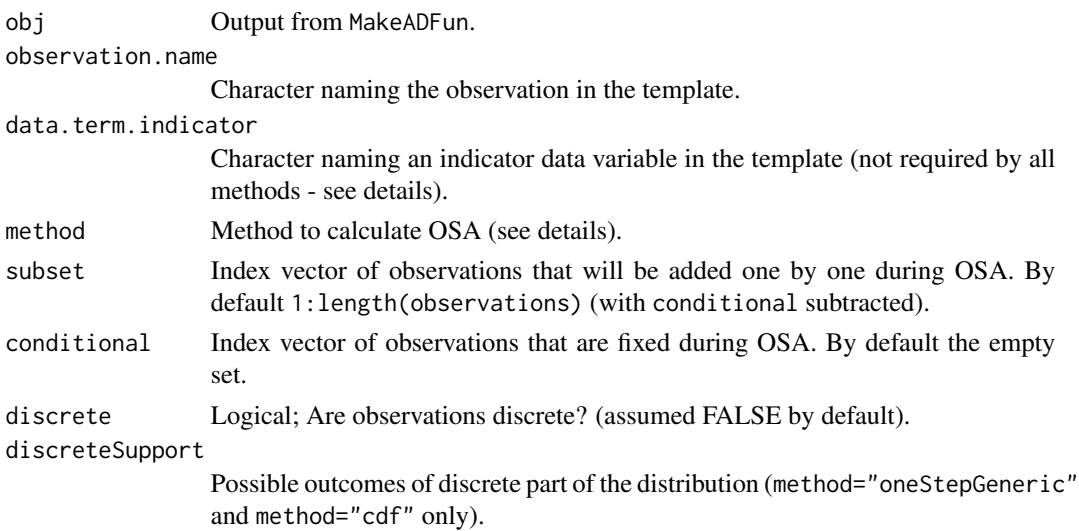

#### oneStepPredict 21

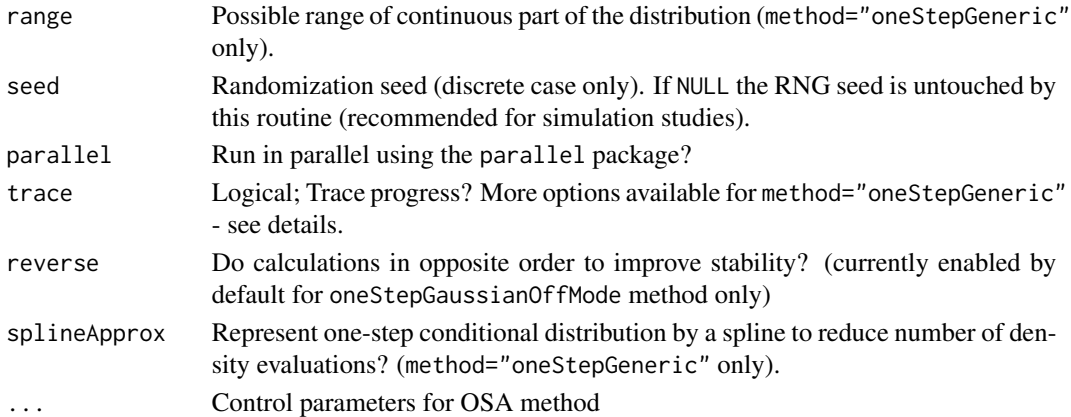

#### Details

Given a TMB latent variable model this function calculates OSA standardized residuals that can be used for goodness-of-fit assessment. The approach is based on a factorization of the joint distribution of the *observations*  $X_1, ..., X_n$  into successive conditional distributions. Denote by

$$
F_n(x_n) = P(X_n \le x_n | X_1 = x_1, ..., X_{n-1} = x_{n-1})
$$

the one-step-ahead CDF, and by

$$
p_n(x_n) = P(X_n = x_n | X_1 = x_1, ..., X_{n-1} = x_{n-1})
$$

the corresponding point probabilities (zero for continuous distributions). In case of continuous observations the sequence

$$
\Phi^{-1}(F_1(X_1)), ..., \Phi^{-1}(F_n(X_n))
$$

will be iid standard normal. These are referred to as the OSA residuals. In case of discrete observations draw (unit) uniform variables  $U_1, ..., U_n$  and construct the randomized OSA residuals

$$
\Phi^{-1}(F_1(X_1) - U_1p_1(X_1)), ..., \Phi^{-1}(F_n(X_n) - U_np_n(X_n))
$$

These are also iid standard normal.

#### Value

data.frame with OSA *standardized* residuals in column residual. In addition, depending on the method, the output includes selected characteristics of the predictive distribution (current row) given past observations (past rows), notably the *conditional*

mean Expectation of the current observation

sd Standard deviation of the current observation

Fx CDF at current observation

px Density at current observation

nll Negative log density at current observation

nlcdf.lower Negative log of the lower CDF at current observation

nlcdf.upper Negative log of the upper CDF at current observation

*given past observations*. If column randomize is present, it indicates that randomization has been applied for the row.

#### <span id="page-21-0"></span>Choosing the method

The user must specify the method used to calculate the residuals - see detailed list of method descriptions below. We note that all the methods are based on approximations. While the default 'oneStepGaussianoffMode' often represents a good compromise between accuracy and speed, it cannot be assumed to work well for all model classes. As a rule of thumb, if in doubt whether a method is accurate enough, you should always compare with the 'oneStepGeneric' which is considered the most accurate of the available methods.

- method="fullGaussian" This method assumes that the joint distribution of data *and* random effects is Gaussian (or well approximated by a Gaussian). It does not require any changes to the user template. However, if used in conjunction with subset and/or conditional a data.term.indicator is required - see the next method.
- method="oneStepGeneric" This method calculates the one-step conditional probability density as a ratio of Laplace approximations. The approximation is integrated (and re-normalized for improved accuracy) using 1D numerical quadrature to obtain the one-step CDF evaluated at each data point. The method works in the continuous case as well as the discrete case (discrete=TRUE).

It requires a specification of a data.term.indicator explained in the following. Suppose the template for the observations given the random effects  $(u)$  looks like

```
DATA_VECTOR(x);
...
n11 - = dnorm(x(i), u(i), sd(i), true);...
```
Then this template can be augmented with a data.term.indicator = "keep" by changing the template to

```
DATA_VECTOR(x);
DATA_VECTOR_INDICATOR(keep, x);
...
nll - keep(i) * dnorm(x(i), u(i), sd(i), true);
...
```
The new data vector (keep) need not be passed from  $R$ . It automatically becomes a copy of  $x$ filled with ones.

Some extra parameters are essential for the method. Pay special attention to the integration domain which must be set either via range (continuous case) or discreteSupport (discrete case). Both of these can be set simultanously to specify a mixed continuous/discrete distribution. For example, a non-negative distribution with a point mass at zero (e.g. the Tweedie distribution) should have  $range = c(0, Inf)$  and discreteSupport=0. Several parameters control accuracy and appropriate settings are case specific. By default, a spline is fitted to the one-step density before integration (splineApprox=TRUE) to reduce the number of density evaluations. However, this setting may have negative impact on accuracy. The spline approximation can then either be disabled or improved by noting that ... arguments are passed to [tmbprofile:](#page-33-1) Pass e.g. ystep=20, ytol=0.1. Finally, it may be useful to look at the one step predictive distributions on either log scale (trace=2) or natural scale (trace=3) to determine which alternative methods might be appropriate.

- <span id="page-22-0"></span>method="oneStepGaussian" This is a special case of the generic method where the one step conditional distribution is approximated by a Gaussian (and can therefore be handled more efficiently).
- method="oneStepGaussianOffMode" This is an approximation of the "oneStepGaussian" method that avoids locating the mode of the one-step conditional density.
- method="cdf" The generic method can be slow due to the many function evaluations used during the 1D integration (or summation in the discrete case). The present method can speed up this process but requires more changes to the user template. The above template must be expanded with information about how to calculate the negative log of the lower and upper CDF:

```
DATA_VECTOR(x);
DATA_VECTOR_INDICATOR(keep, x);
...
nll - keep(i) * dnorm(x(i), u(i), sd(i), true);
nll -= keep.cdf_lower(i) * log( pnorm(x(i), u(i), sd(i)) );
nll - keep.cdf_upper(i) * log( 1.0 - pnorm(x(i), u(i), sd(i)));
...
```
The specialized members keep.cdf\_lower and keep.cdf\_upper automatically become copies of x filled with zeros.

#### Examples

```
######################## Gaussian case
runExample("simple")
osa.simple <- oneStepPredict(obj, observation.name = "x", method="fullGaussian")
qqnorm(osa.simple$residual); abline(0,1)
## Not run:
```

```
######################## Poisson case (First 100 observations)
runExample("ar1xar1")
osa.ar1xar1 <- oneStepPredict(obj, "N", "keep", method="cdf", discrete=TRUE, subset=1:100)
qqnorm(osa.ar1xar1$residual); abline(0,1)
```
## End(Not run)

openmp *Control number of OpenMP threads used by a TMB model.*

#### Description

Control number of OpenMP threads used by a TMB model.

#### Usage

```
openmp(n = NULL, max = FALSE, autopar = NULL, DLL = getUserDLL())
```
#### <span id="page-23-0"></span>Arguments

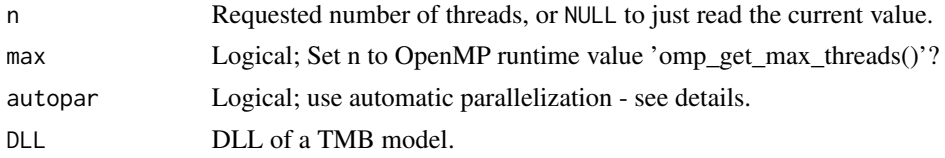

#### Details

This function controls the number of parallel threads used by a TMB model compiled with OpenMP. The number of threads is part of the configuration list config() of the DLL. The value only affects parallelization of the DLL. It does *not* affect BLAS/LAPACK specific parallelization which has to be specified elsewhere.

When a DLL is loaded, the number of threads is set to 1 by default. To activate parallelization you have to explicitly call openmp(nthreads) after loading the DLL. Calling openmp(max=TRUE) should normally pick up the environment variable OMP\_NUM\_THREADS, but this may be platform dependent.

An experimental option autopar=TRUE can be set to parallelize models automatically. This requires the model to be compiled with framework="TMBad" and openmp=TRUE without further requirements on the C++ code. If the C++ code already has explicit parallel constructs these will be ignored if automatic parallelization is enabled.

#### Value

Number of threads.

<span id="page-23-1"></span>plot.tmbprofile *Plot likelihood profile.*

#### Description

Plot (negative log) likelihood profile with confidence interval added.

#### Usage

```
## S3 method for class 'tmbprofile'
plot(x, type = "l", level = 0.95, ...)
```
#### Arguments

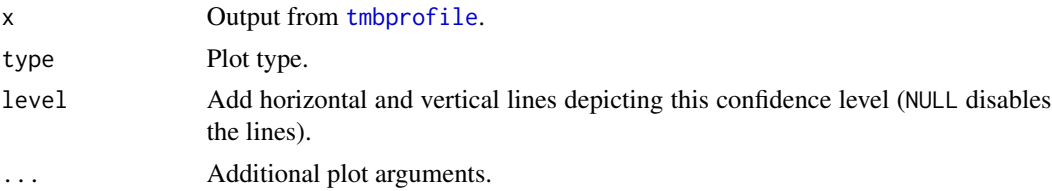

<span id="page-24-1"></span><span id="page-24-0"></span>precompile *Precompile the TMB library in order to speed up compilation of templates.*

#### Description

Precompile the TMB library

#### Usage

```
precompile(all = TRUE, clean = FALSE, trace = TRUE, get.header = FALSE, ...)
```
#### Arguments

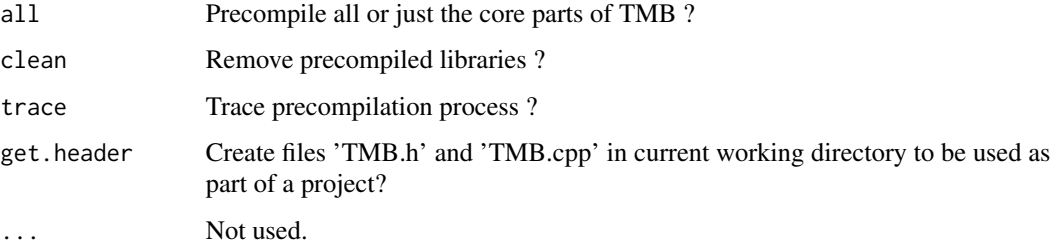

#### Details

Precompilation can be used to speed up compilation of templates. It is only necessary to run precompile() once, typically right after installation of TMB. The function *prepares* TMB for precompilation, while the actual pre-compilation takes place the first time you compile a model after running precompile().

Note that the precompilation requires write access to the TMB package folder. Three versions of the library will be prepared: Normal, parallel and a debugable version.

Precompilation works the same way on all platforms. The only known side-effect of precompilation is that it increases the file size of the generated binaries.

#### Examples

```
## Not run:
## Prepare precompilation
precompile()
## Perform precompilation by running a model
runExample(all = TRUE)
```
## End(Not run)

<span id="page-25-1"></span><span id="page-25-0"></span>print.checkConsistency

*Print output from* [checkConsistency](#page-4-1)

#### Description

Print diagnostics output from [checkConsistency](#page-4-1)

#### Usage

## S3 method for class 'checkConsistency'  $print(x, \ldots)$ 

#### Arguments

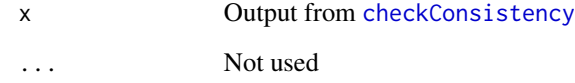

<span id="page-25-2"></span>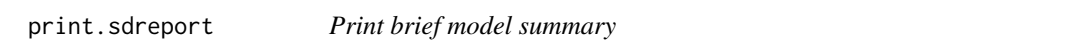

#### Description

Print parameter estimates and give convergence diagnostic based on gradient and Hessian.

#### Usage

## S3 method for class 'sdreport'  $print(x, \ldots)$ 

#### Arguments

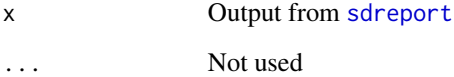

<span id="page-26-0"></span>

Create a skeleton of required R-code once the cpp template is ready.

#### Usage

```
Rinterface(file)
```
### Arguments

file cpp template file.

#### Examples

```
file <- system.file("examples/simple.cpp", package = "TMB")
Rinterface(file)
```
runExample *Run one of the test examples.*

#### Description

Compile and run a test example (runExample() shows all available examples).

#### Usage

```
runExample(
  name = NULL,
  all = FALSE,
  thisR = TRUE,
  clean = FALSE,
  exfolder = NULL,
  dontrun = FALSE,
  subarch = TRUE,
  ...
\mathcal{L}
```
<span id="page-27-0"></span>28 sdreport in the contract of the contract of the contract of the contract of the contract of the contract of the contract of the contract of the contract of the contract of the contract of the contract of the contract of

#### Arguments

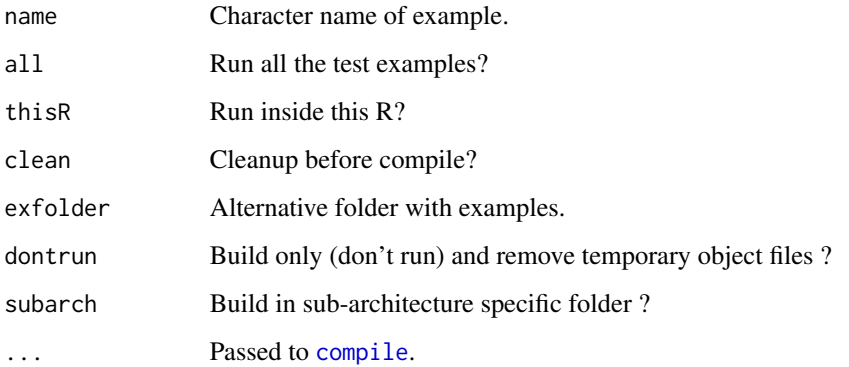

runSymbolicAnalysis *Run symbolic analysis on sparse Hessian*

#### Description

Aggressively tries to reduce fill-in of sparse Cholesky factor by running a full suite of ordering algorithms. NOTE: requires a specialized installation of the package. More information is available at the package URL.

#### Usage

runSymbolicAnalysis(obj)

#### Arguments

obj Output from MakeADFun

<span id="page-27-1"></span>sdreport *General sdreport function.*

#### Description

After optimization of an AD model, sdreport is used to calculate standard deviations of all model parameters, including non linear functions of random effects and parameters specified through the ADREPORT() macro from the user template.

#### sdreport 29 and 2012 and 2013 and 2013 and 2014 and 2013 and 2014 and 2013 and 2014 and 2014 and 2013 and 2013

#### Usage

```
sdreport(
 obj,
  par.fixed = NULL,
 hessian.fixed = NULL,
  getJointPrecision = FALSE,
 bias.correct = FALSE,
  bias.correct.control = list(sd = FALSE, split = NULL, nsplit = NULL),
  ignore.parm.uncertainty = FALSE,
  getReportCovariance = TRUE,
  skip.delta.method = FALSE
)
```
#### Arguments

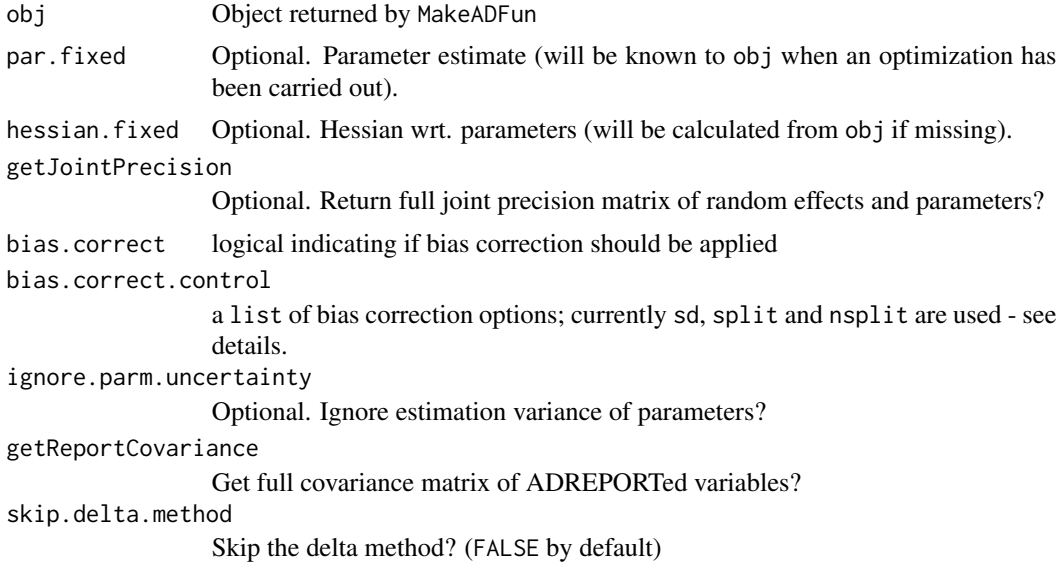

#### Details

First, the Hessian wrt. the parameter vector  $(\theta)$  is calculated. The parameter covariance matrix is approximated by

 $V(\hat{\theta}) = -\nabla^2 l(\hat{\theta})^{-1}$ 

where *l* denotes the log likelihood function (i.e. -obj\$fn). If ignore.parm.uncertainty=TRUE then the Hessian calculation is omitted and a zero-matrix is used in place of  $V(\hat{\theta})$ .

For non-random effect models the standard delta-method is used to calculate the covariance matrix of transformed parameters. Let  $\phi(\theta)$  denote some non-linear function of  $\theta$ . Then

$$
V(\phi(\hat{\theta})) \approx \nabla \phi V(\hat{\theta}) \nabla \phi'
$$

The covariance matrix of reported variables  $V(\phi(\hat{\theta}))$  is returned by default. This can cause high memory usage if many variables are ADREPORTed. Use getReportCovariance=FALSE to only return standard errors. In case standard deviations are not required one can completely skip the delta method using skip.delta.method=TRUE.

For random effect models a generalized delta-method is used. First the joint covariance of random effect and parameter estimation error is approximated by

$$
V\left(\begin{array}{cc} \hat{u} - u \\ \hat{\theta} - \theta \end{array}\right) \approx \left(\begin{array}{cc} H_{uu}^{-1} & 0 \\ 0 & 0 \end{array}\right) + JV(\hat{\theta})J'
$$

where  $H_{uu}$  denotes random effect block of the full joint Hessian of obj\$env\$f and J denotes the Jacobian of  $\begin{pmatrix} \hat{u}(\theta) \\ a \end{pmatrix}$ θ wrt.  $\theta$ . Here, the first term represents the expected conditional variance of the estimation error given the data and the second term represents the variance of the conditional mean of the estimation error given the data.

Now the delta method can be applied on a general non-linear function  $\phi(u, \theta)$  of random effects u and parameters  $\theta$ :

$$
V\left(\phi(\hat{u},\hat{\theta})-\phi(u,\theta)\right) \approx \nabla\phi V\left(\begin{array}{c}\hat{u}-u\\\hat{\theta}-\theta\end{array}\right)\nabla\phi'
$$

The full joint covariance is not returned by default, because it may require large amounts of memory. It may be obtained by specifying getJointPrecision=TRUE, in which case  $V\left(\begin{array}{cc} \hat{u}-u\ \hat{c}-u\end{array}\right)$  $\hat{\theta} - \theta$  $\bigg\}$ <sup>-1</sup> will be part of the output. This matrix must be manually inverted using solve(jointPrecision) in order to get the joint covariance matrix. Note, that the parameter order will follow the original order (i.e. obj\$env\$par).

Using  $\phi(\hat{u}, \theta)$  as estimator of  $\phi(u, \theta)$  may result in substantial bias. This may be the case if either  $\phi$  is non-linear or if the distribution of u given x (data) is sufficiently non-symmetric. A generic correction is enabled with bias.correct=TRUE. It is based on the identity

$$
E_{\theta}[\phi(u,\theta)|x] = \partial_{\varepsilon} \left( \log \int \exp(-f(u,\theta) + \varepsilon \phi(u,\theta)) du \right)_{|\varepsilon=0}
$$

stating that the conditional expectation can be written as a marginal likelihood gradient wrt. a nuisance parameter  $\varepsilon$ . The marginal likelihood is replaced by its Laplace approximation.

If bias.correct.control\$sd=TRUE the variance of the estimator is calculated using

$$
V_{\theta}[\phi(u,\theta)|x] = \partial_{\varepsilon}^{2} \left( \log \int \exp(-f(u,\theta) + \varepsilon \phi(u,\theta)) du \right)_{|\varepsilon=0}
$$

A further correction is added to this variance to account for the effect of replacing  $\theta$  by the MLE  $\hat{\theta}$ (unless ignore.parm.uncertainty=TRUE).

Bias correction can be be performed in chunks in order to reduce memory usage or in order to only bias correct a subset of variables. First option is to pass a list of indices as bias.correct.control\$split. E.g. a list  $list(1:2,3:4)$  calculates the first four ADREPORTed variables in two chunks. The internal function obj\$env\$ADreportIndex() gives an overview of the possible indices of ADREPORTed variables.

Second option is to pass the number of chunks as bias.correct.control\$nsplit in which case all ADREPORTed variables are bias corrected in the specified number of chunks. Also note that skip.delta.method may be necessary when bias correcting a large number of variables.

#### <span id="page-30-0"></span>Value

Object of class sdreport

#### See Also

[summary.sdreport](#page-31-1), [print.sdreport](#page-25-2), [as.list.sdreport](#page-2-1)

#### Examples

```
## Not run:
runExample("linreg_parallel", thisR = TRUE) ## Non-random effect example
sdreport(obj)
## End(Not run)
runExample("simple", thisR = TRUE) ## Random effect example
rep <- sdreport(obj)
summary(rep, "random") ## Only random effects
summary(rep, "fixed", p.value = TRUE) ## Only non-random effects
summary(rep, "report") ## Only report
## Bias correction
rep <- sdreport(obj, bias.correct = TRUE)
summary(rep, "report") ## Include bias correction
```
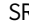

SR *Sequential reduction configuration*

#### Description

Helper function to specify an integration grid used by the sequential reduction algorithm available through the argument integrate to MakeADFun.

#### Usage

SR(x, discrete = FALSE)

#### Arguments

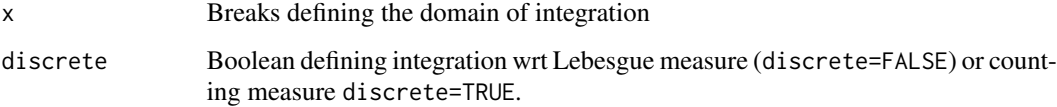

<span id="page-31-2"></span><span id="page-31-0"></span>summary.checkConsistency

*Summarize output from* [checkConsistency](#page-4-1)

#### Description

Summarize output from [checkConsistency](#page-4-1)

#### Usage

```
## S3 method for class 'checkConsistency'
summary(object, na.rm = FALSE, ...)
```
#### Arguments

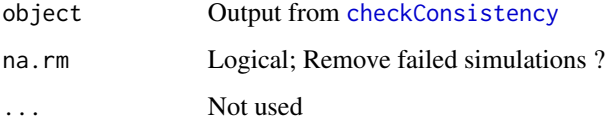

#### Value

List of diagnostics

<span id="page-31-1"></span>summary.sdreport *summary tables of model parameters*

#### Description

Extract parameters, random effects and reported variables along with uncertainties and optionally Chi-square statistics. Bias corrected quantities are added as additional columns if available.

#### Usage

```
## S3 method for class 'sdreport'
summary(
  object,
  select = c("all", "fixed", "random", "report"),
  p.value = FALSE,
  ...
\mathcal{L}
```
#### <span id="page-32-0"></span>template 33

#### Arguments

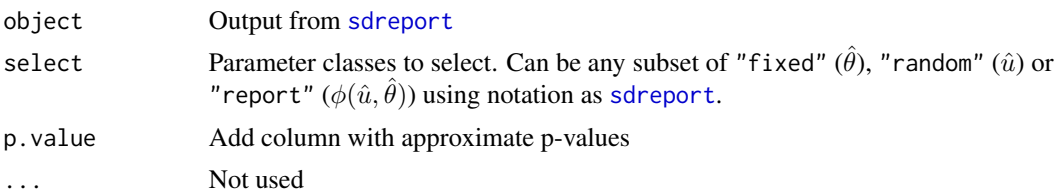

#### Value

matrix

template *Create cpp template to get started.*

#### Description

Create a cpp template to get started.

#### Usage

template(file = NULL)

#### Arguments

file Optional name of cpp file.

#### Details

This function generates a C++ template with a header and include statement. Here is a brief overview of the C++ syntax used to code the objective function. For a full reference see the Doxygen documentation (more information at the package URL).

Macros to read data and declare parameters:

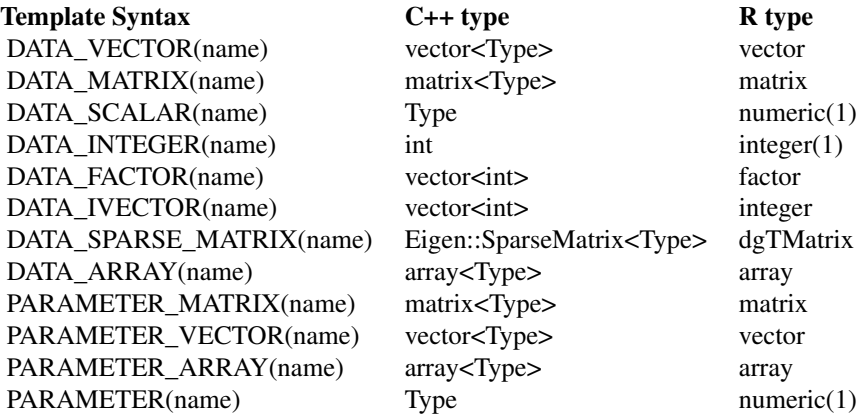

<span id="page-33-0"></span>Basic calculations:

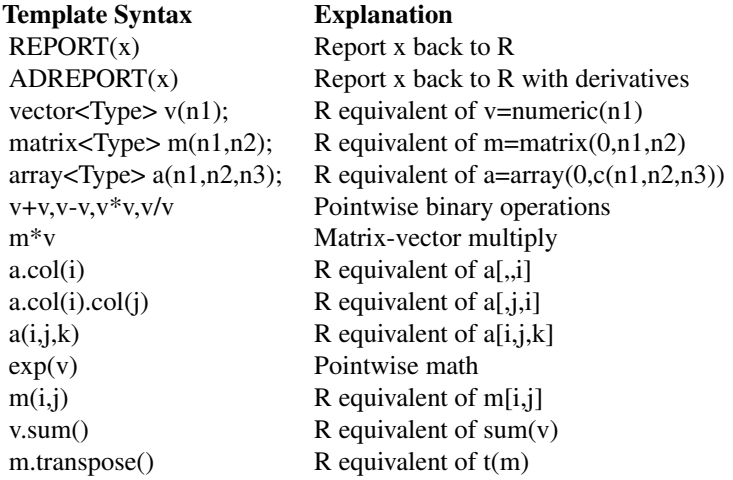

Some distributions are available as C++ templates with syntax close to R's distributions:

#### Function header **Distribution**

 $dpois(x,lambda, int give_log=0)$  Poisson distribution as in R dlgamma(y,shape,scale,int give\_log=0) log-gamma distribution dnorm(x,mean,sd,int give\_log=0) Normal distribution as in R

dnbinom $2(x,mu,var,int)$  give\_log=0) Negative binomial with mean and variance

#### Examples

template()

<span id="page-33-1"></span>tmbprofile *Adaptive likelihood profiling.*

#### Description

Calculate 1D likelihood profiles wrt. single parameters or more generally, wrt. arbitrary linear combinations of parameters (e.g. contrasts).

#### Usage

```
tmbprofile(
 obj,
  name,
  lincomb,
 h = 1e-04,
```
#### <span id="page-34-0"></span>tmbprofile 35

```
ytol = 2,
ystep = 0.1,
maxit = ceiling(5 * ytol/ystep),
param</math>.<br/>range = c(-Inf, Inf),slice = FALSE,
adaptive = TRUE,
trace = TRUE,...
```
#### )

#### Arguments

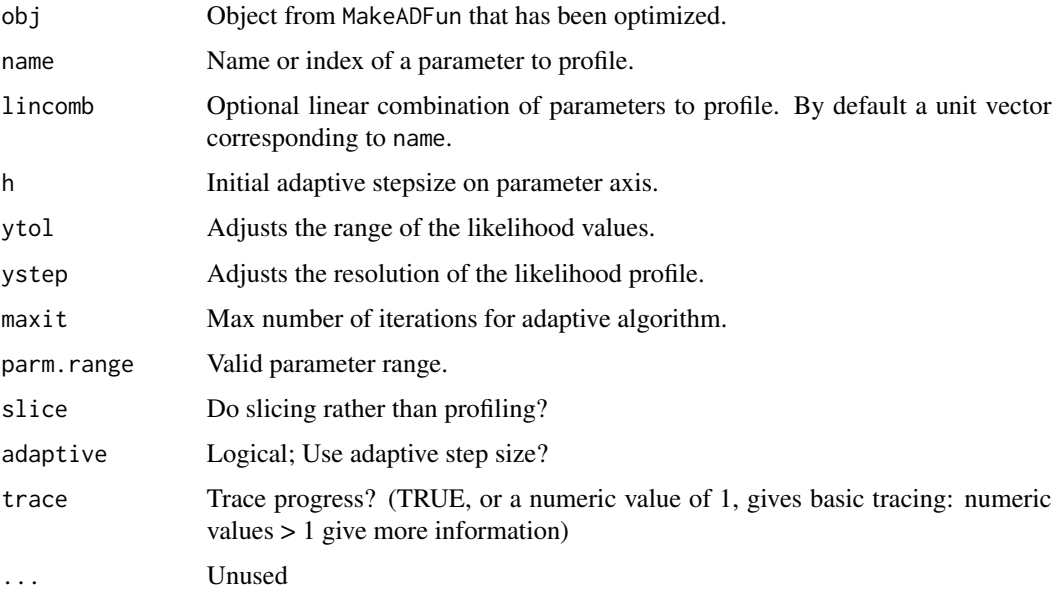

#### Details

Given a linear combination

$$
t = \sum_{i=1}^n v_i \theta_i
$$

of the parameter vector  $\theta$ , this function calculates the likelihood profile of t. By default v is a unit vector determined from name. Alternatively the linear combination may be given directly (lincomb).

#### Value

data.frame with parameter and function values.

#### See Also

[plot.tmbprofile](#page-23-1), [confint.tmbprofile](#page-9-1)

#### Examples

```
## Not run:
runExample("simple",thisR=TRUE)
## Parameter names for this model:
## beta beta logsdu logsd0
## Profile wrt. sigma0:
prof <- tmbprofile(obj,"logsd0")
plot(prof)
confint(prof)
## Profile the difference between the beta parameters (name is optional):
prof2 \leq thbprofile(obj, name="beta1 - beta2", lincomb = c(1, -1, 0, 0))plot(prof2)
confint(prof2)
## End(Not run)
```
tmbroot *Compute likelihood profile confidence intervals of a TMB object by root-finding*

#### Description

Compute likelihood profile confidence intervals of a TMB object by root-finding in contrast to [tmbprofile](#page-33-1), which tries to compute somewhat equally spaced values along the likelihood profile (which is useful for visualizing the shape of the likelihood surface), and then (via [confint.tmbprofile](#page-9-1)) extracting a critical value by linear interpolation,

#### Usage

```
tmbroot(
 obj,
  name,
  target = 0.5 * qchisq(0.95, df = 1),
  lincomb,
 param.\nrange = c(NA, NA),sd.range = 7,
  trace = FALSE,
  continuation = FALSE
```

```
)
```
#### Arguments

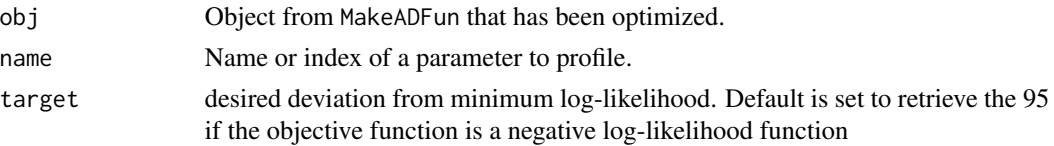

<span id="page-35-0"></span>

#### tmbroot 37

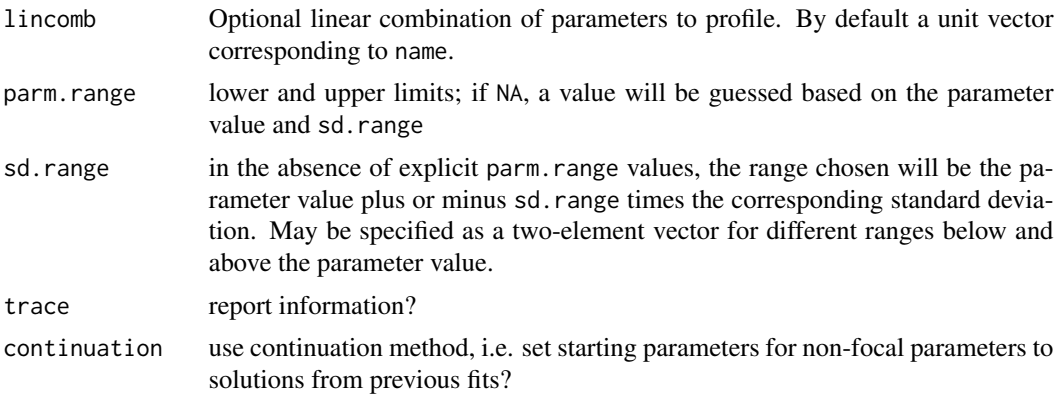

#### Value

a two-element numeric vector containing the lower and upper limits (or NA if the target is not achieved in the range), with an attribute giving the total number of function iterations used

### Examples

```
## Not run:
runExample("simple",thisR=TRUE)
logsd0.ci <- tmbroot(obj,"logsd0")
```
## End(Not run)

# <span id="page-37-0"></span>Index

as.list.sdreport, [3,](#page-2-0) *[31](#page-30-0)* benchmark, [4](#page-3-0) checkConsistency, [5,](#page-4-0) *[26](#page-25-0)*, *[32](#page-31-0)* compile, [7,](#page-6-0) *[8](#page-7-0)*, *[16](#page-15-0)*, *[28](#page-27-0)* config, [9](#page-8-0) confint.tmbprofile, [10,](#page-9-0) *[35,](#page-34-0) [36](#page-35-0)* dynlib, [10](#page-9-0) FreeADFun, [11](#page-10-0) gdbsource, [12](#page-11-0) GK, [13](#page-12-0) MakeADFun, *[8](#page-7-0)*, [13,](#page-12-0) *[19](#page-18-0)* newton, [17,](#page-16-0) *[19](#page-18-0)* newtonOption, *[18](#page-17-0)*, [19](#page-18-0) nlminb, *[6](#page-5-0)* normalize, [19](#page-18-0) oneStepPredict, [20](#page-19-0) openmp, [23](#page-22-0) plot.parallelBenchmark *(*benchmark*)*, [4](#page-3-0) plot.tmbprofile, [24,](#page-23-0) *[35](#page-34-0)* precompile, *[9](#page-8-0)*, [25](#page-24-0) print.backtrace *(*gdbsource*)*, [12](#page-11-0) print.checkConsistency, *[6](#page-5-0)*, [26](#page-25-0) print.sdreport, [26,](#page-25-0) *[31](#page-30-0)* Rinterface, [27](#page-26-0) runExample, [27](#page-26-0) runSymbolicAnalysis, [28](#page-27-0) sdreport, *[3](#page-2-0)*, *[26](#page-25-0)*, [28,](#page-27-0) *[33](#page-32-0)* SR, [31](#page-30-0) summary.checkConsistency, *[6](#page-5-0)*, [32](#page-31-0)

summary.sdreport, *[3](#page-2-0)*, *[31](#page-30-0)*, [32](#page-31-0)

template, [33](#page-32-0) tmbprofile, *[10](#page-9-0)*, *[22](#page-21-0)*, *[24](#page-23-0)*, [34,](#page-33-0) *[36](#page-35-0)* tmbroot, [36](#page-35-0)